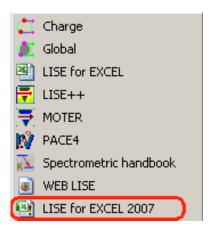

## Excel2007 Macro-file is

## available in the LISE++ package

Set the Message Bar settings to see and have a possibility to turn on/off manually if

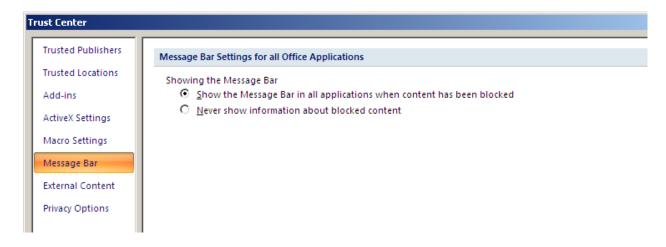

If macro settings option are set as following

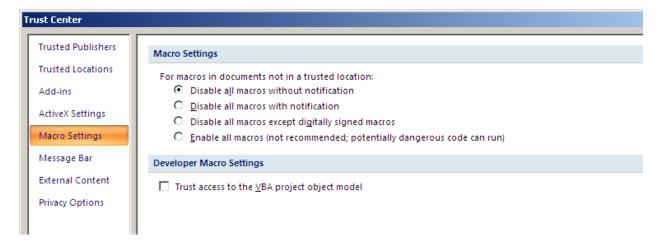

## I think that the easiest way is set the LISE directory as trusted location.

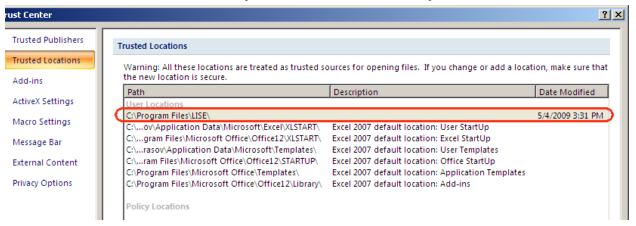

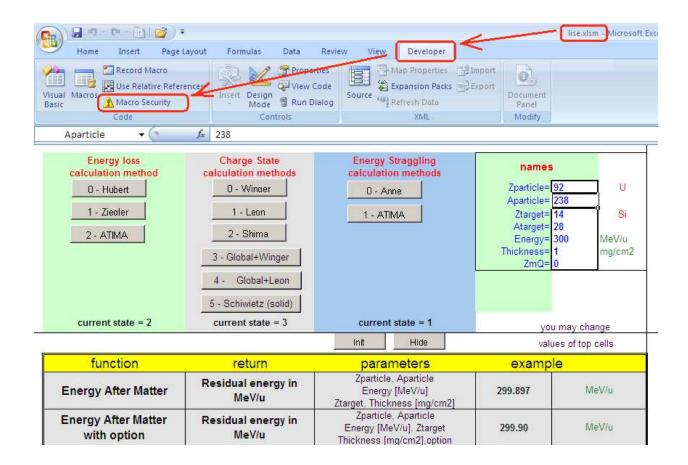

And LISE for Excel2007 works perfect!

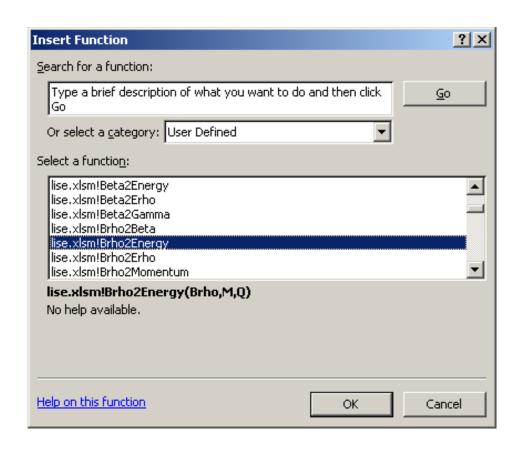

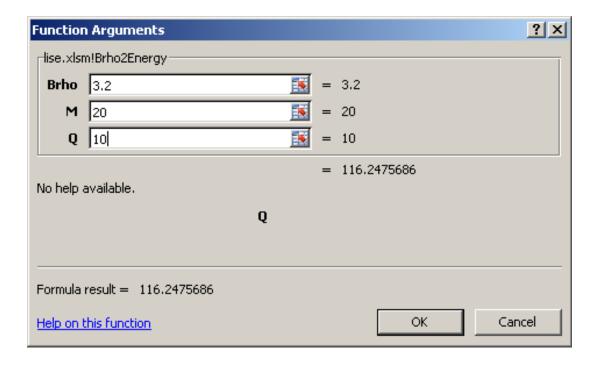